## **Programas de VMWARE**

#### **Data Center Products**

- VMware Infrastructure 3 –> Es el "grupo" al que pertenecen todas las apps de abajo.
- VMware ESX Server –> Es el SO de VMWare, un linux modificado, y al que puedes acceder o bien mediante web o bien con el Infraestructure Client.
- VMware VMFS –> Es el sistema de ficheros propio de VMWare: Pro Maneja ficheros muy grandes Contras - Es muy muy lento a la hora de manejar ficheros, pero claro, no está diseñado para eso.
- VMware Virtual SMP –> Módulo para ESX que permite a una máquina virtual utilizar 2 o más procesadores físicos de la máquina anfitrión.
- VMware VirtualCenter –> Es un SW para Windows que hace de central para varios ESX. Puedes crear grupos de ESX para que trabajen en HA entre ellos, por ejemplo. Y es necesario para realizar ciertas operaciones que en el ESX no aparecen. Me explico, cuando te conectas al Virtual Center con el Infraestructure client, aparecen más opciones para trabajar con los ESX que si te conectas al propio ESX.
- VMware VMotion –> Esta tecnología te permite mover máquinas virtuales de un ESX a otro en caliente. Tiene varios requisitos, como una tarjeta de red a 1000 dedicada y unas cuantas cosillas más.
- VMware HA –> Otra tecnología para ESX que consiste en: si se te cae una máquina física automáticamente la mueve a otro ESX disponible.
- VMware DRS –> Si una máquina virtual está dejando frita al anfitrión la mueve a otro ESX que esté más liviano.
- VMware Consolidated Backup –> Básicamente, hace que las aplicaciones de backup entiendan las máquinas virtuales (el sistema de ficheros vamos…)
- VMware converter –> Convierte máquinas físicas en virtuales
- VMware Sphere → para crear infraestructuras del tipo nube

#### **Productos para Escritorio**

- VMware ACE –> Te permite crear entornos de trabajo al gusto del administrador para ser ejecutados en cualquier PC.
- VMware Virtual Desktop Infrastructure –> Te crea máquinas virtuales a partir de máquinas físicas para su acceso remoto.
- VMware Thinapp → digamos que es un paquete para virtualizar aplicaciones. Es decir crea una aplicación empaquetada

#### **Productos de Desarrollo**

- VMware Workstation –> Te permite crear o ejecutar MV desde tu ordenador personal
- VMTN Subscription –> Base del conocimiento VMware

### **Productos sin coste ( gratis)**

- VMware Player –> Reproductor para máquinas virtuales. No permite crear nuevas MV sólo ejecutarlas.
- VMware Server –> Es como un ESX pero con menos funcionalidades que un Workstation y necesita un S.O previo instalado
- ESXi → Es la versión reducida de los ESX con el S.O incluido

# **Herramientas free**

- <http://www.veeam.com/esxi-monitoring-free.html> herramienta para monitorizar
- <http://www.veeam.com/vmware-esxi-fastscp.html>

From: <http://wiki.intrusos.info/>- **LCWIKI**

Permanent link: **<http://wiki.intrusos.info/doku.php?id=virtualizacion:vmware:programas>**

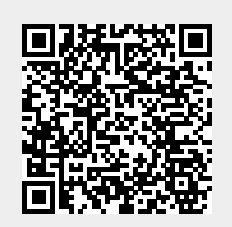

Last update: **2023/01/18 14:37**